**HINET・HINET Wi-Fi**

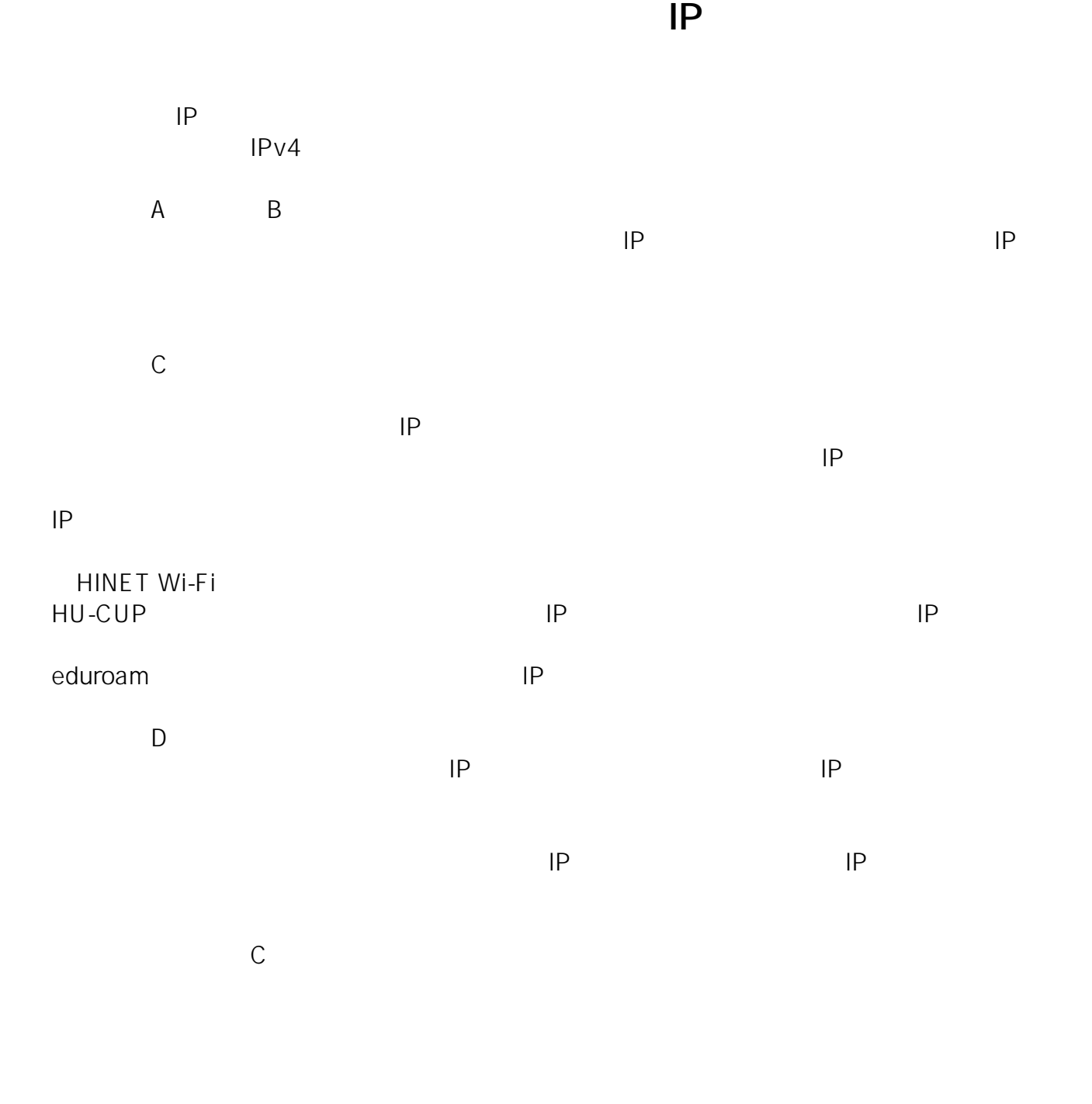

一意的なソリューション ID: #1176 : imc-helpdesk  $: 2022 - 01 - 24 13:25$